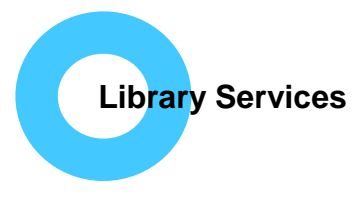

**Northamptonshire Healthcare NHS Foundation Trust** 

# **NICE Evidence**

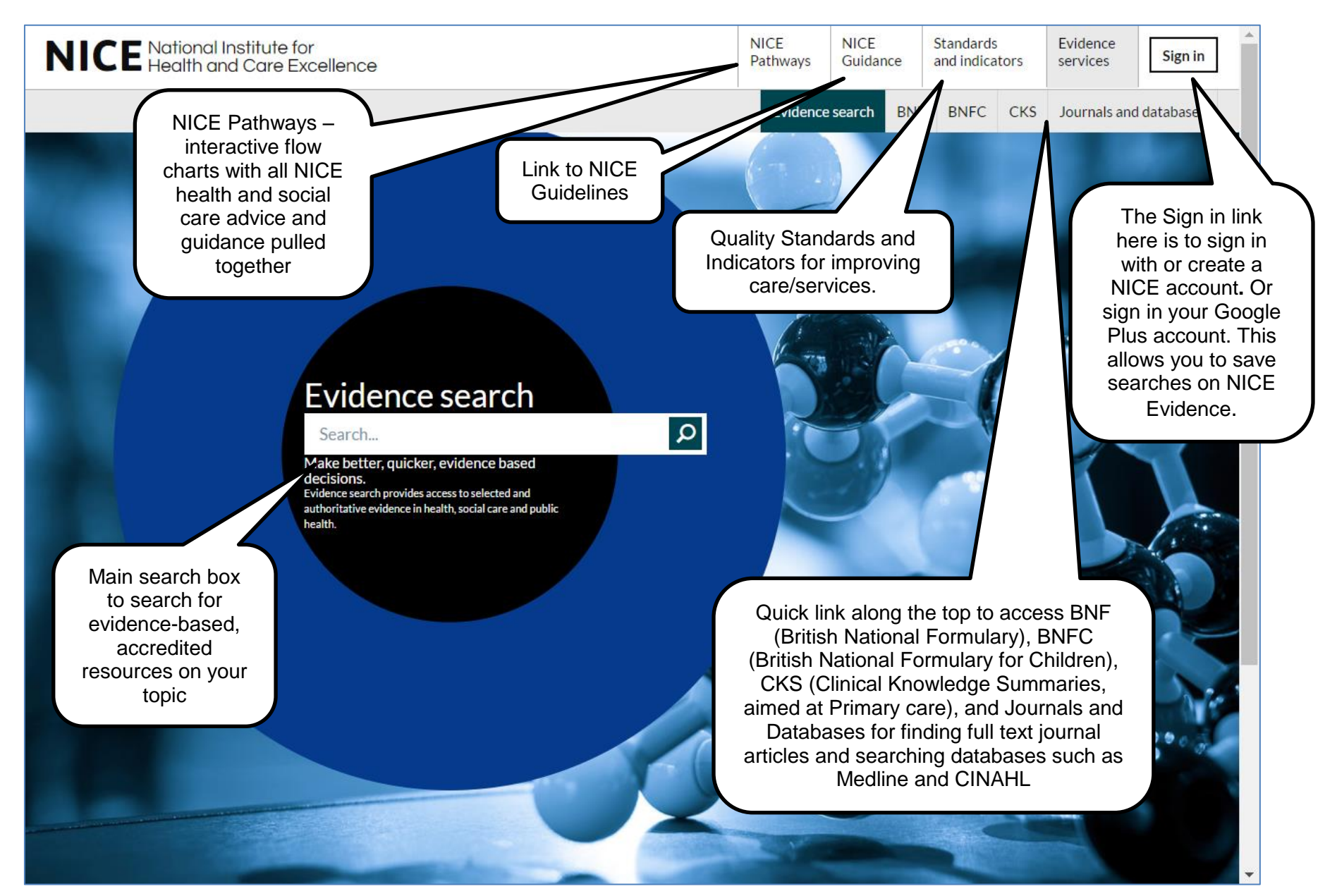

**www.evidence.nhs.uk 1**

NICE Evidence aims to bring you evidence–based information on your search topic from NICE accredited sources incorporating NICE Clinical Guidelines and other guidance, NICE Pathways and Clinical Knowledge Summaries as well as items from external organisations.

There are also links to other resources from the Home page such as the BNF and Journals and Databases (for access to databases such as Medline and the Journals A-Z which lists the journals you have access to in print or online), please see the separate guides we have for these.

### **Main search box**

Start typing your search term, you can click on one of the drop-down suggestions or continue typing (you can use "" or '' if you want to search for a specific phrase e.g. 'gestational diabetes'). Click on the magnifying glass symbol to search. You will find the background picture changes regularly.

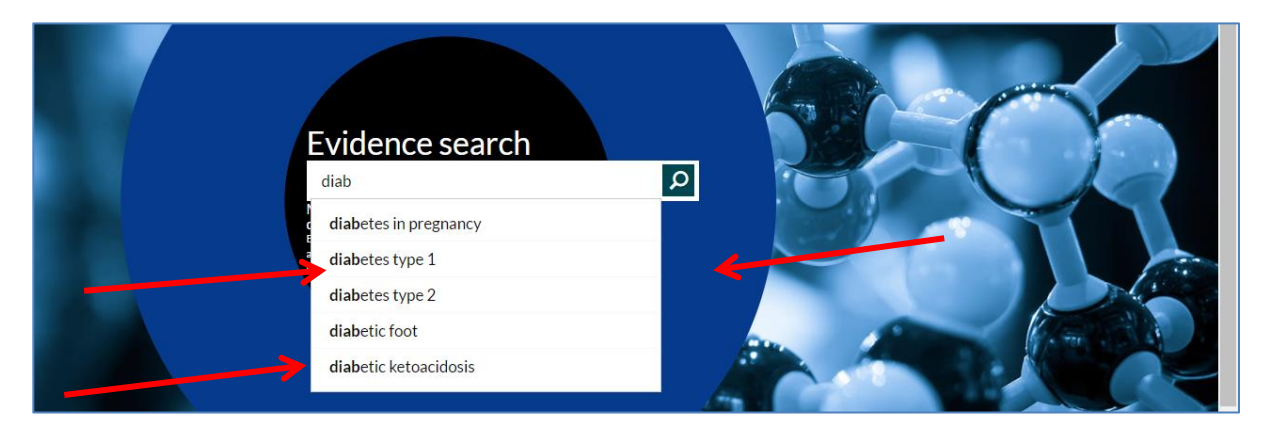

You will see a list of results for your topic in the middle of the screen with a list of Filters on the left hand side.

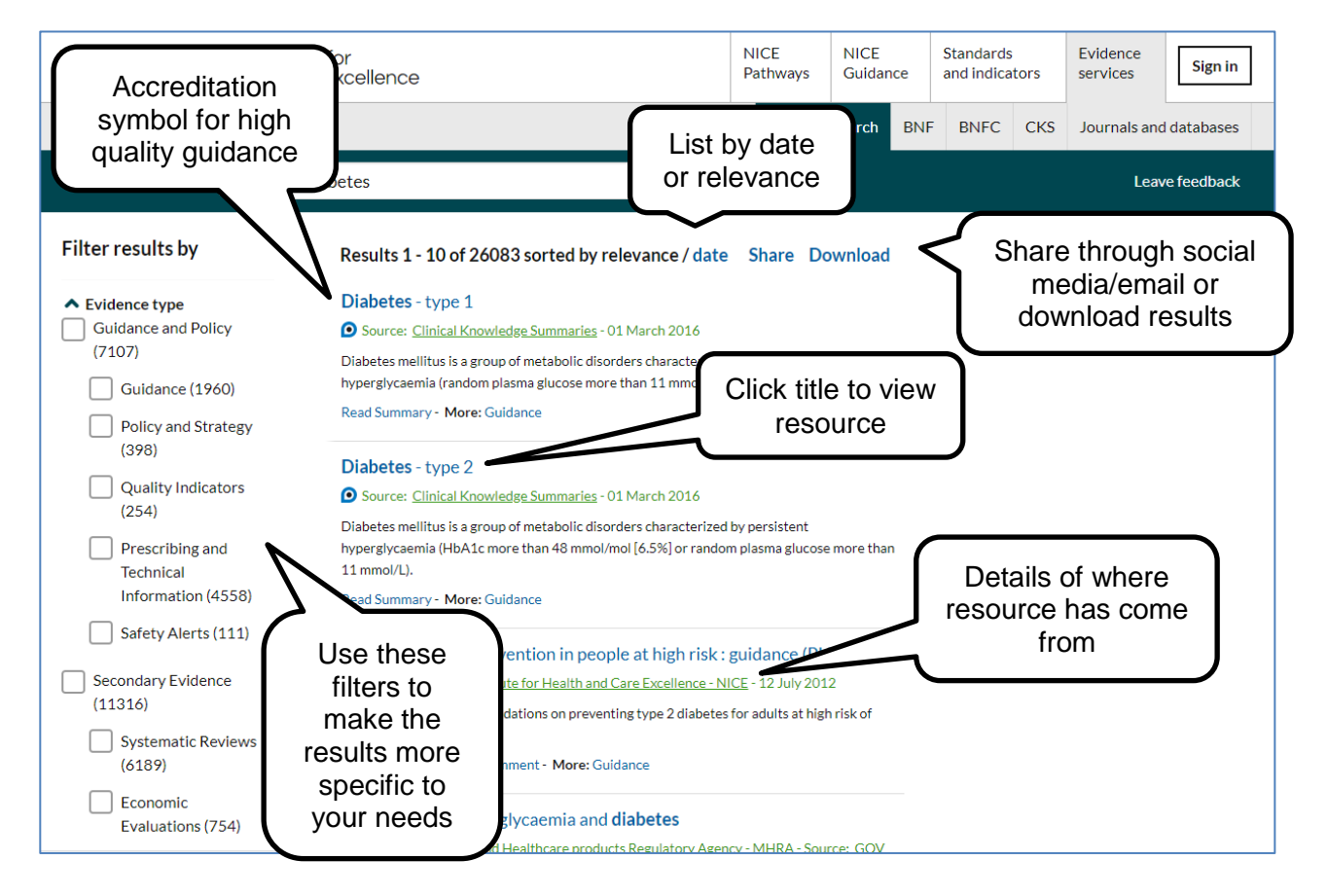

### **Filters**

Allow you to narrow down your search, for example if you are looking for guidelines only within Commissioning or for a particular drug used for treating asthma. Click on the blue V next to the filter type to display all options. You can choose as many filters as you like but you need to choose them one at a time. Once you click on a filter the results displayed with change. See below for examples of filters, some categories you will need to scroll down to view the whole list.

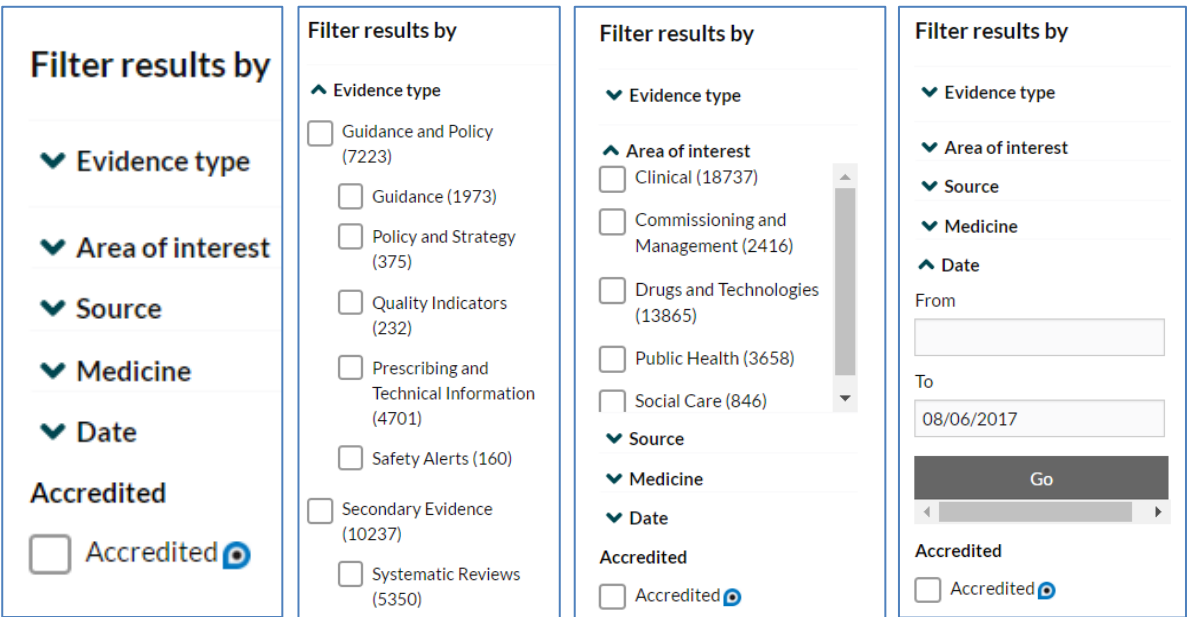

You can also choose filters by clicking on the blue links underneath each result.

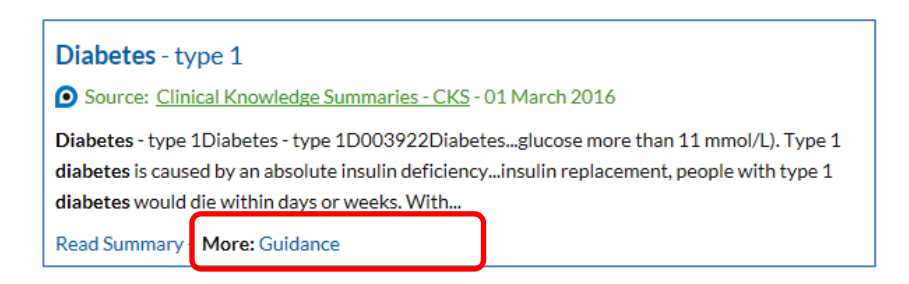

Filters can be removed by clicking on the 'Clear filter' or unticking them from the list.

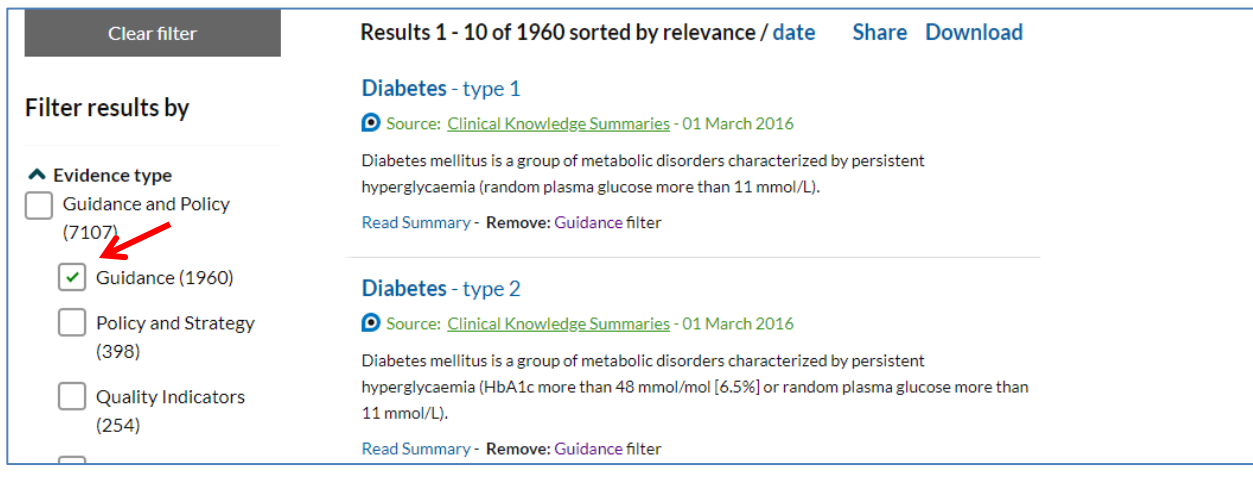

## **NICE Pathways (also available from:** [http://pathways.nice.org.uk/\)](http://pathways.nice.org.uk/)

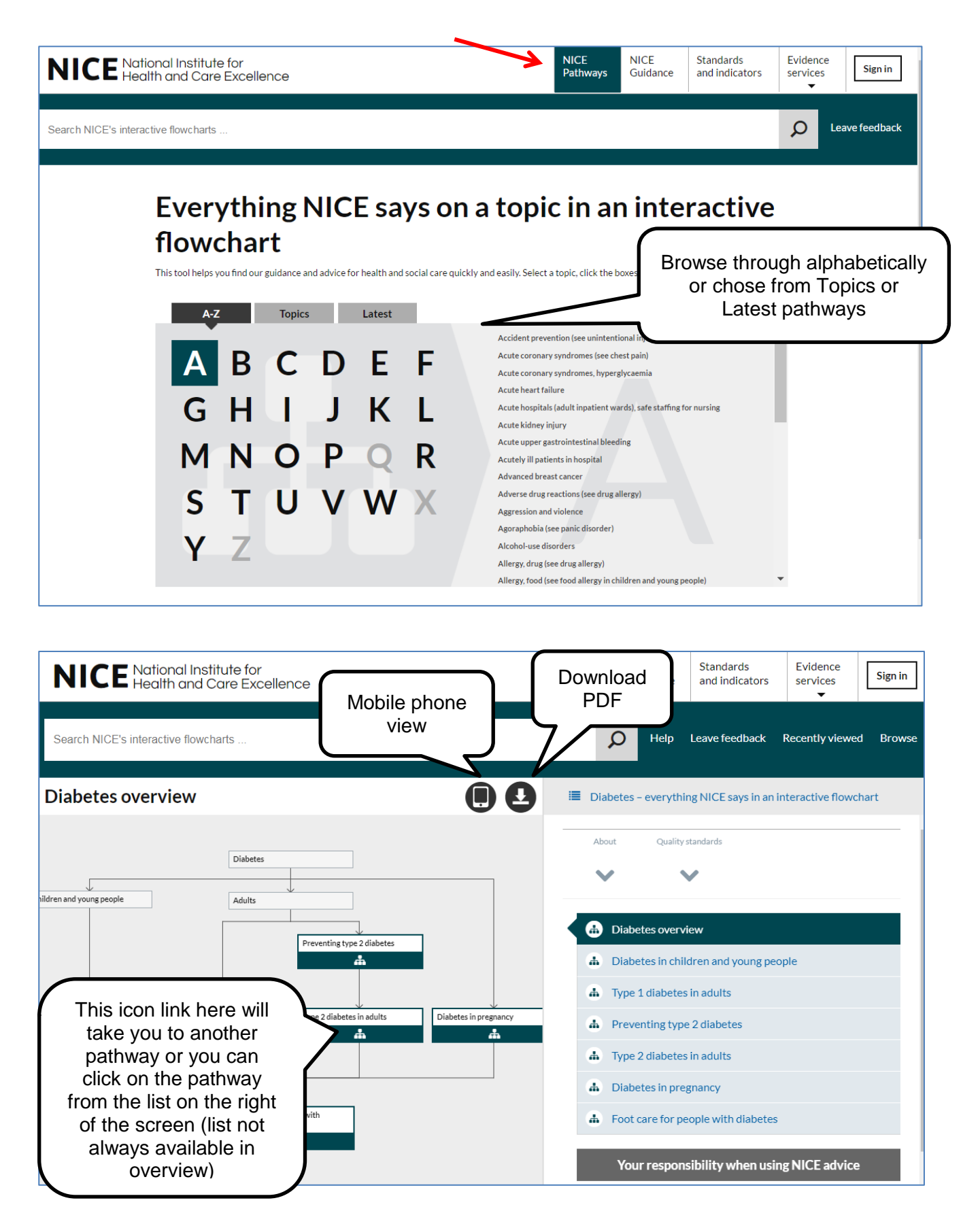

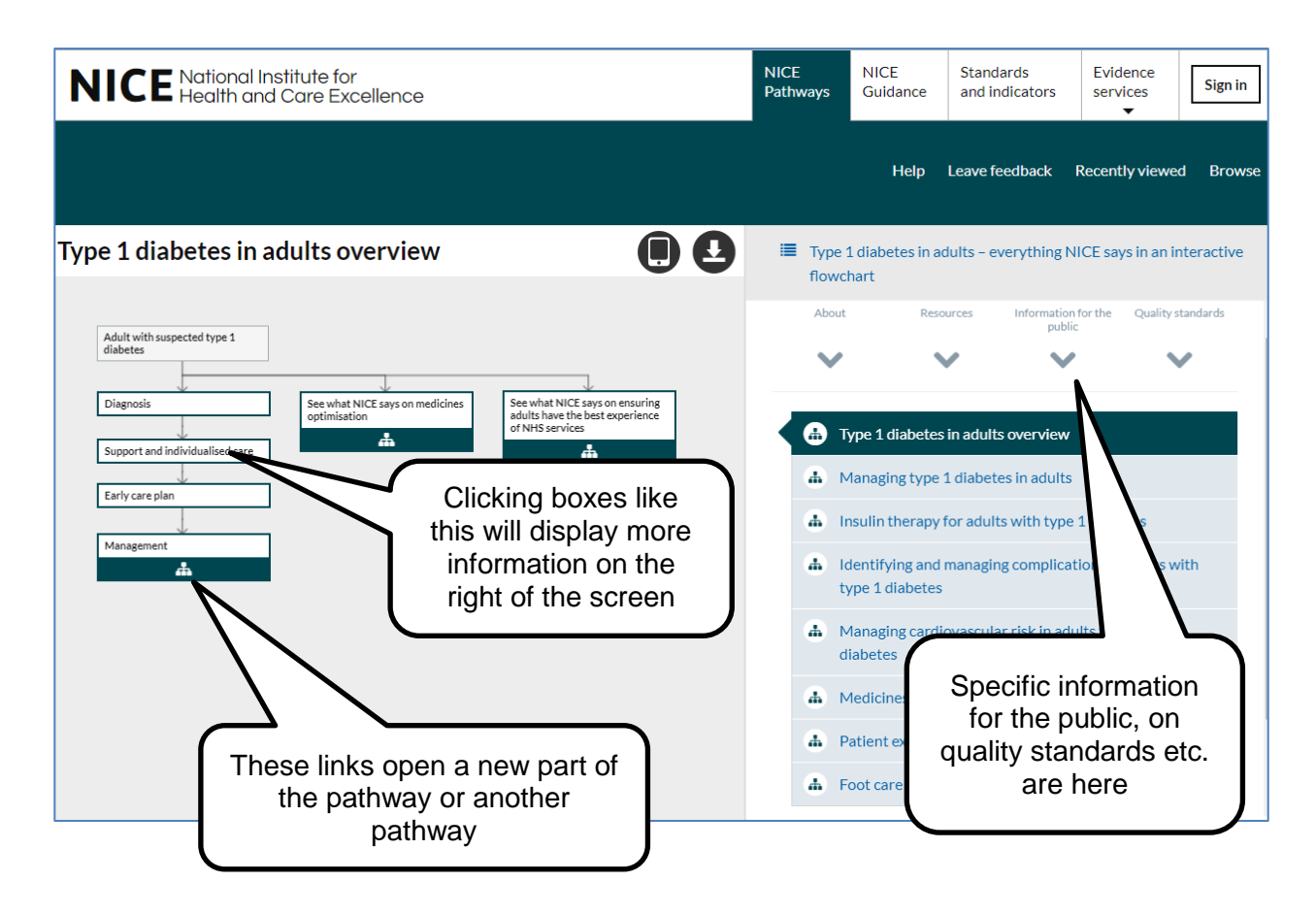

# **Clinical Knowledge Summaries (CKS)**

Aimed at primary care practitioners and provides summaries of the current evidence base and management guidance for some of the most common conditions encountered in primary care. Click on the A-Z list of topics or search by specialties.

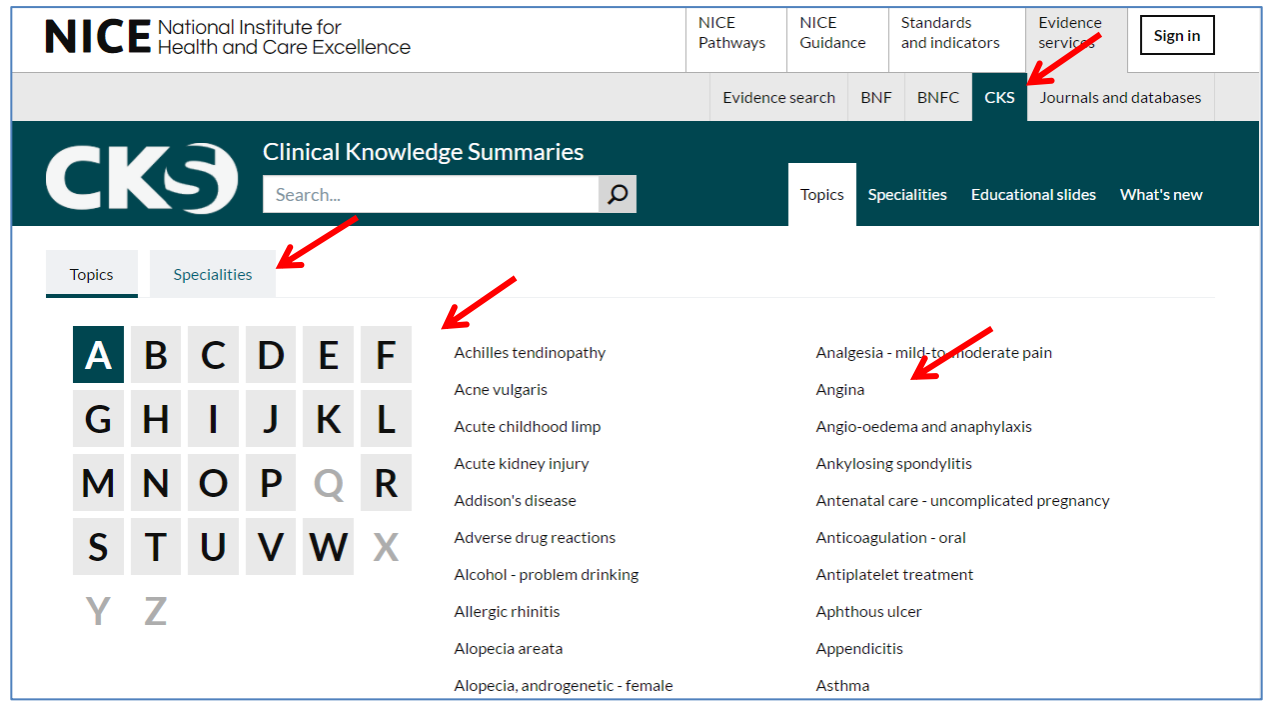

Clicking on a topic from the A-Z list or searching by clinical specialty brings up the page below with links to different aspects of the condition from diagnosis, management and prescribing information.

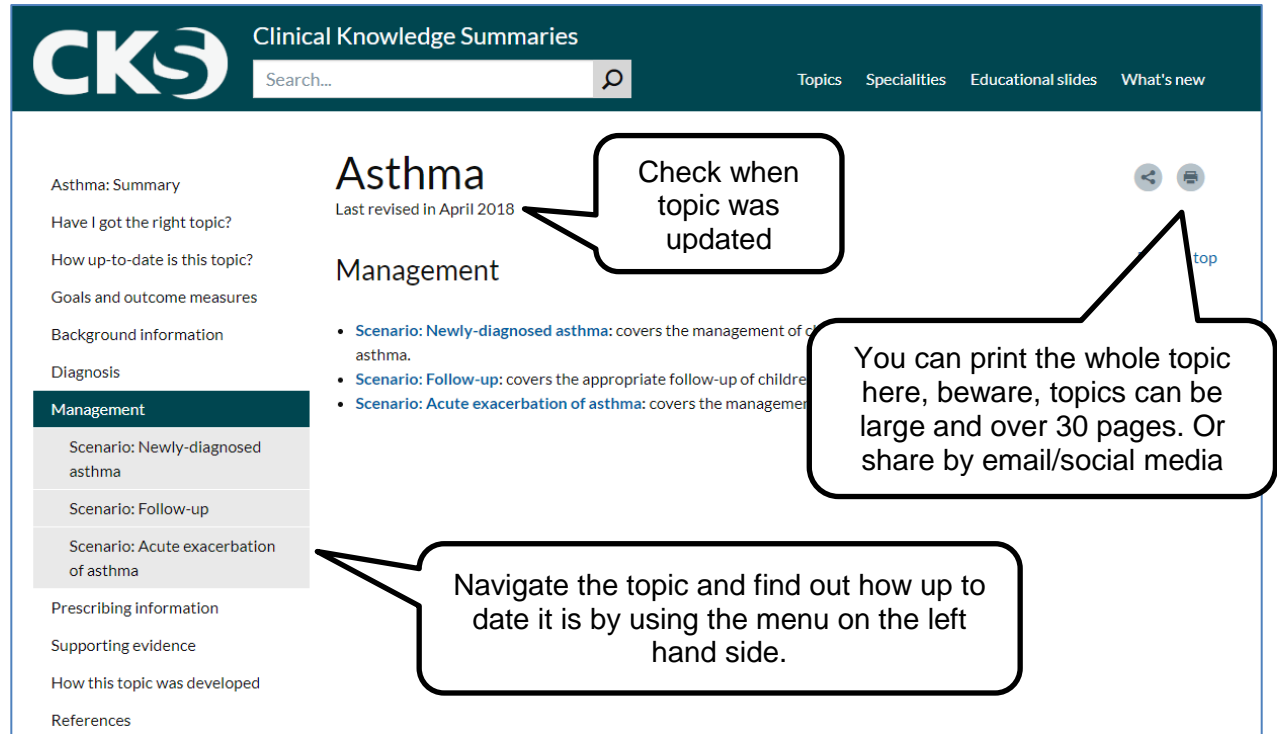

You can also find downloadable PowerPoint slides relating to topics and treatment guidance.

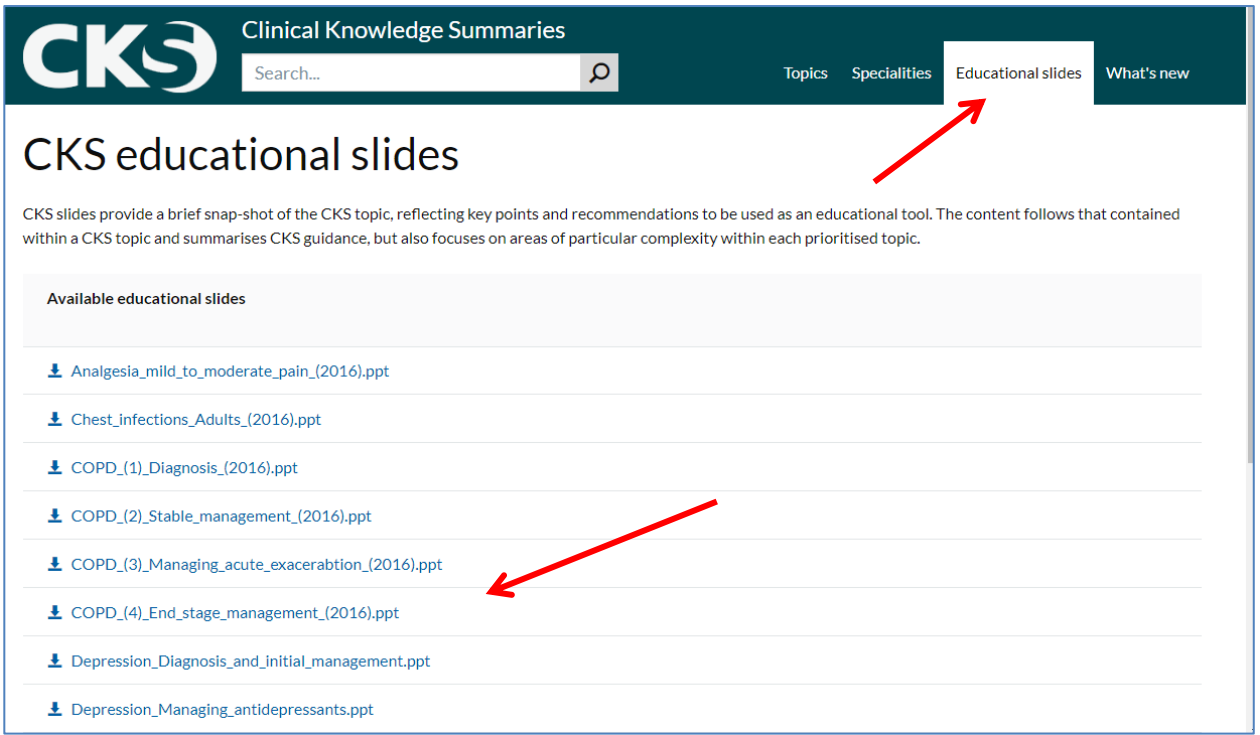

### **Standards and Indicators**

Information for service providers, commissioners and regulators on areas for quality improvement and outcome measure indicators.

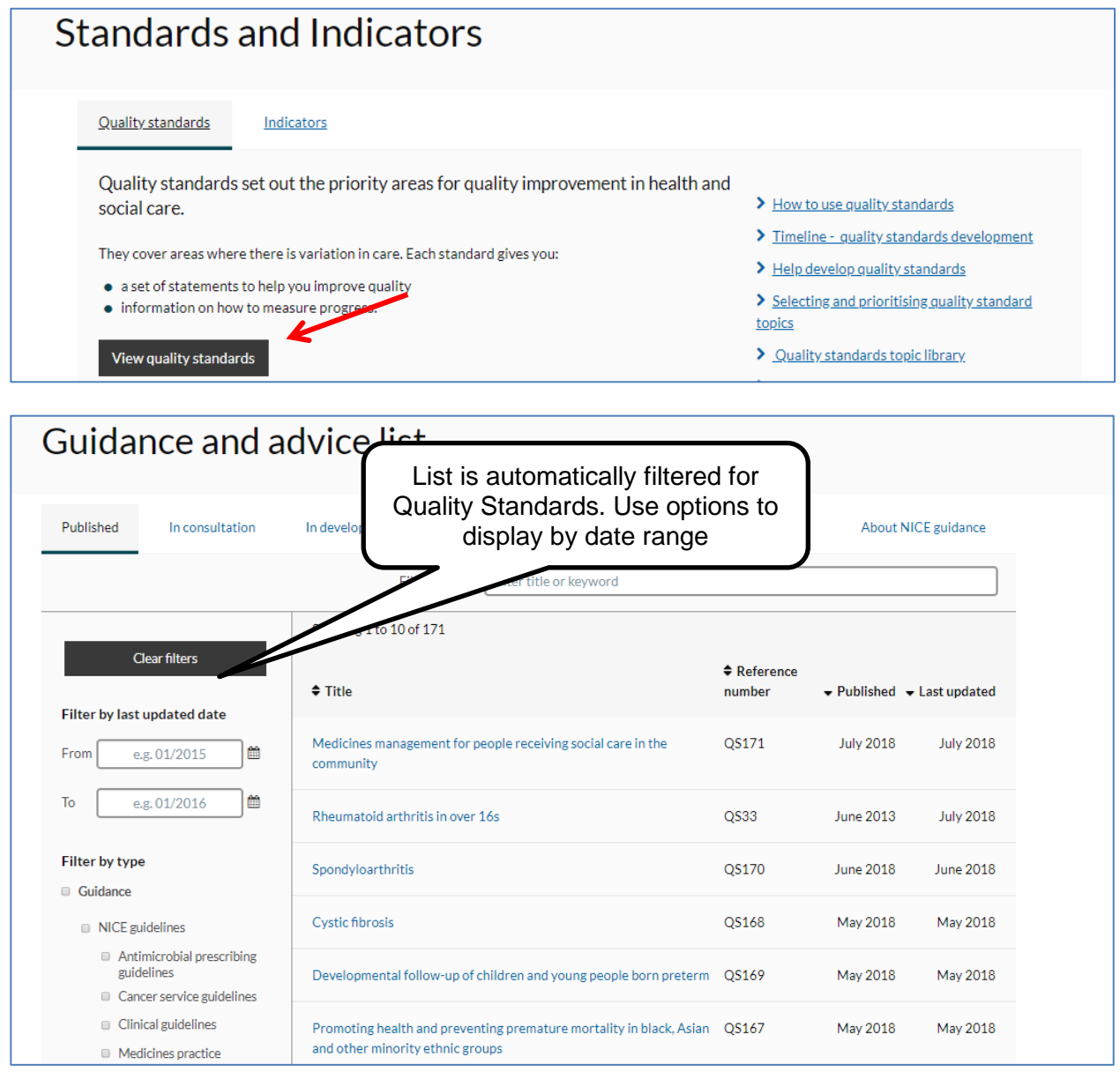

### **Journals and databases**

Please see additional guides available on the library website [www.library.northants.nhs.uk](http://www.library.northants.nhs.uk/) for full details of this resource.

In brief; this page provides a link to carry out an advanced database search using HDAS (e.g. Medline and CINAHL) to find the articles you need on a topic (NHS OpenAthens log-in required); a Journals A-Z Search (NHS OpenAthens log-in required) which gives details of the journals available either full text electronically and/or held in print.

If you do not have an NHS OpenAthens account there is a link for registering for one.

You will also see a link to Pubmed for simple searches; Pubmed is the Medline database and is freely available without having to log in but it does not have all the same search options and limits as Medline does through the HDAS Advanced search.

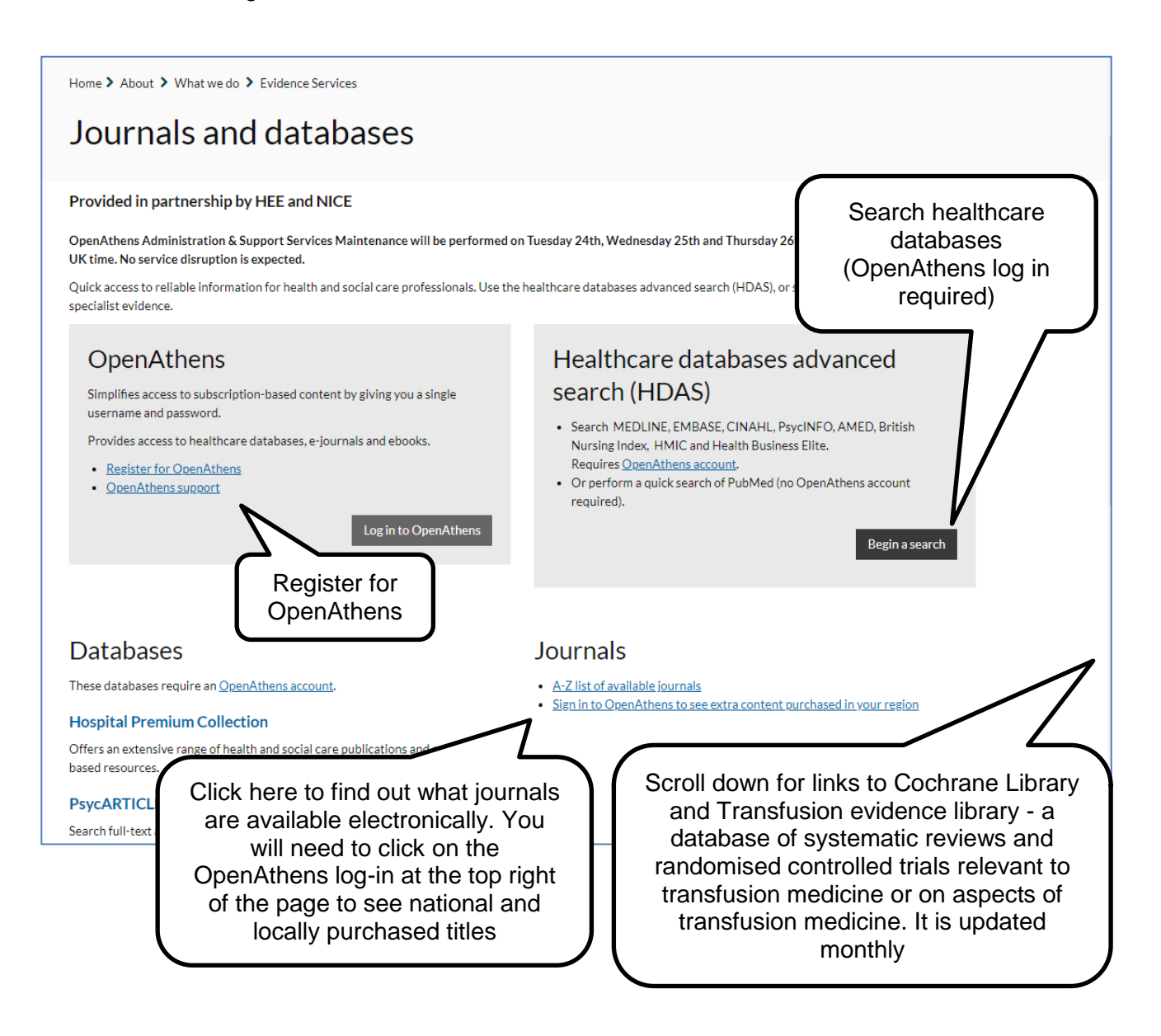

### Produced by:

Northamptonshire Healthcare NHS Foundation Trust Library Services Richmond Library William Kerr Building Northampton General Hospital **Northampton** NN1 5BD Telephone: 01604 545929 Email: [richmondlibrary@nhft.nhs.uk](mailto:richmondlibrary@nhft.nhs.uk) Internet: [www.library.northants.nhs.uk](http://www.library.northants.nhs.uk/)

#### **Last updated June 2018**